**MEDA Text To PDF Serial Number Full Torrent For PC**

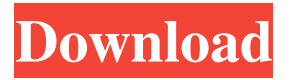

**MEDA Text To PDF Crack+ Free [32|64bit]**

## Using MEDA Text to PDF 2022 Crack Convertor, you can convert and create PDF, file from text document, code, report, research papers, essays and many other kind of document. Also, it can change all sorts of properties, tag

of text, PDF file. With the 1Password Touch app, you can protect the data on your iPhone, iPad, iPod touch or Mac. 1Password supports Passwords, Credit Cards, Cryptocurrencies, One-time Password Alarms, Websites, AutoFill, Secure Notes, and many more. With 1Password, you can store your data in the background and make it available from any device. 1Password Touch (1Password and Touch ID) sync between all of your devices with

iCloud and is available for macOS, iOS, and Windows devices. Get the latest version now! Get 1Password Touch (1Password and Touch ID). ★ Supports all of your data, including passwords, credit cards, and cryptocoins.  $\star$  Organize and manage all of your data in one place.  $\star$  Back up and restore your data automatically with iCloud.  $\star$  Works on all of your devices. 1Password Touch works with iCloud and is available for macOS,

iOS, and Windows devices. 1Password Touch (1Password and Touch ID) sync between all of your devices with iCloud. Use 1Password Touch to store your data in the background and make it available from any device.

1Password Touch (1Password and Touch ID) ● iCloud syncing of all of your data, including passwords, credit cards, and cryptocoins. ● Back up and restore all of your data from any of your devices with iCloud. ● Uses

technology to work in the background even when you're not using it.  $\blacksquare$  Mac, iOS, and Windows devices ● Automatically access your data across all of your devices. ● Synchronize your data across all of your devices. ● 1Password Touch (1Password and Touch ID) also works with 1Password, our web-based app. 1Password Touch (1Password and Touch ID)  $\bullet$  Sync with 1Password on the web.  $\bullet$  Work on all your devices in the background.

● Easily secure your password information. ■ iCloud sync of your data ● Secure your data when you are not using it.  $\blacksquare$  1 Password on the web ● Work across your devices with 1Password. ■ 1Password for Teams ● Back up your Team data with 1Password Touch

**MEDA Text To PDF Free Download PC/Windows [Updated-2022]**

## KEYMACRO is a very useful tool to set shortcut key for action like copy,

paste, minimize, maximize, power, lock, sleep, hibernate, reboot, and many more. You can select and use your favorite action to perform by using KEYMACRO. Fully Customizable This is a very powerful tool that comes with many useful features to customize your key. The user interface is very easy to understand and to use. No matter how often you use it, you will be able to set your actions in just few steps. After

setting your shortcut key for actions, it will be stored into REG file so that you will never forget to set your key. Convenient WIndows Explorer Access This tool is very easy to use, you will get a dynamic and quick user interface. The interface will show your currently active window and its location. Additional features : The program can do many more things like create and use shortcut key for power, lock, lock screen, restart, shutdown, sleep,

hibernate and much more. Keymaster.exe Description : Keymaster.exe is a good tool that can save your time to search for the shortcut keys you are looking for. It lets you find and organize your shortcuts. Keymaster.exe is able to recognize the shortcut key and to save the location where you have them. You can set your action with many shortcuts. Keymaster.exe is very easy to use and its interface is very friendly.

Additional features : Keymaster.exe will allow you to list all shortcuts of your computer or even you can choose to find shortcuts in current path or subfolders. KwikWriter is a simple to use and easy to use word processor, spreadsheet, or presentation authoring program. It has many other features too. KwikWriter is a small program with large functionality. Many documents can be created on a single computer. All word processing,

spreadsheet, presentation and other functions can be done with only one program. The file names are automatically generated with no typing necessary. The original file is saved with the new name with the same extension. It is a software that was developed with the simplicity of the Microsoft Word in mind. Windows and Linux. Also, a fully functional web page is created as soon as the document is saved. This can be done by using the

web page function. The first document that is created will have a name called "New document" that you can select. 81e310abbf

The application allows you to convert text into PDF document and create PDF document from text. It's easy and simple to install. Features: Convert text to PDF and convert all text tagged to PDF, including text, tag, text of tags, etc. Creation and editing of page properties (e.g., page size, font, margin, orientation, background, etc.), document properties (e.g., page count,

page number, font, margin, orientation, background, etc.), and PDF bookmark. Export PDF document in six different ways: format, orientation, size, filenames, size, and orientation. Add text, font, size, colors, and more to a text to be converted into PDF document. Add as many tags as you want. Supporting •Windows XP, 2003, Vista, 7, 8, 10, Windows Server 2003, 2008, 2012, and Windows 10, Windows Server 2012, and 2016. •Mac

OS X 10.4 and above, Mac OS X Server 10.3 and above. •Java 6 or above. How to Use: 1.Download and install MEDA Text to PDF Convertor on your computer. 2.After you install and open the application, you'll be prompted to enter your e-mail and password to register the application. 3.Click Start menu, choose MEDA Text to PDF Convertor group and click MEDA Text to PDF Convertor item. 4.You can use the default presets or

create a new preset. 5.Click on the tab named as "Convert", select "Create" from "Create PDF File" drop-down menu, select all your documents/text files you want to convert to PDF, and click on "Start" to convert your documents to PDF. 6.You can also input a filename for saving the generated PDF file, or you can select the default name which is "Output". 7.After the conversion is finished, click the "Preview" tab to view the generated

PDF document. 8.Click the "Save" tab to save the generated PDF file into the specified directory, or to specify the filename. 9.Click the "Exit" tab to return to the main interface of the application. How to Uninstall: 1.Run the "Uninstall" program that comes with the application, or if the "Uninstall" option doesn't appear in the main interface of the application, click  $^{\prime\prime}$ 

**What's New in the?**

**System Requirements For MEDA Text To PDF:**

Windows Vista or Windows 7 (64-bit) 1 GHz processor 1 GB RAM 2 GB available hard disk space DirectX 10.1 3D Vision 2.0 compatible graphics card with Shader Model 3.0 1024 x 768 resolution display Microsoft DirectPlay Microsoft XAudio 2.8 Teletext Subtitles in English and SPAIN VLC Player Language: English, Spanish, French DVD Codec: MPEG

## Related links:

[https://fatroiberica.es/wp-content/uploads/2022/06/Morpheus\\_Photo\\_Animator.pdf](https://fatroiberica.es/wp-content/uploads/2022/06/Morpheus_Photo_Animator.pdf) [https://hradkacov.cz/wp-content/uploads/2022/06/RadioJupiter\\_Pro.pdf](https://hradkacov.cz/wp-content/uploads/2022/06/RadioJupiter_Pro.pdf) [http://yotop.ru/wp-content/uploads/2022/06/Info\\_Bar.pdf](http://yotop.ru/wp-content/uploads/2022/06/Info_Bar.pdf) <https://weycup.org/wp-content/uploads/2022/06/NewCare.pdf> <https://jujitsu.pl/wp-content/uploads/2022/06/latywak.pdf> <https://craft-app.com/wp-content/uploads/2022/06/receelv.pdf> <https://kidswheelsllc.com/wp-content/uploads/2022/06/hedfre.pdf> [https://workingfamiliesfirstohio.com/wp-content/uploads/2022/06/Windows\\_7\\_32\\_64bit.pdf](https://workingfamiliesfirstohio.com/wp-content/uploads/2022/06/Windows_7_32_64bit.pdf) <http://www.naglobalbusiness.com/wp-content/uploads/2022/06/berdarr.pdf> <https://calibikemedia.s3.us-west-1.amazonaws.com/wp-content/uploads/2022/06/05130402/scotant.pdf>